# **CD** Download

#### **Kramer 840HXL Controller Crack+ Download X64**

The Kramer TouchPad is a device that can help you connect and test almost any type of monitor, projector or other video display device. In addition, the tool can test video cables and HDMI cables that connect displays with devices like HDTVs, LCD projectors, Blu-ray players and game consoles. The way it works is quite simple. To start the video test, simply press the ON button on the device. It will take just a few moments until the video display and the input device show on the screen of your desktop or notebook. Once that is done, you can utilize the onscreen controls to rotate the input display or to test the cable, for example. Just use the touchpad to see the various graphical elements and adjust them as you please. The Kramer TouchPad is easy to use and it can test VGA, SVGA, XGA, WXGA and XGA+. To sum it all up, the Kramer TouchPad is a compact device that can help you connect and test almost any type of monitor, projector or other video display device. This compact device is designed for testing video equipment, but is compatible with almost any monitor, projector or other device. This is a standalone device. You can plug it directly into the monitor you're using. You can connect the Kramer TouchPad to

a computer for remote testing, or you can use it to test video equipment, such as DVI and HDMI cables. You can use it to test devices like HDTVs, LCD projectors, Blu-ray players and game consoles. This handy device helps you verify the performance of your HDMI cable, VGA cable, DisplayPort cable or DVI cable. This is a standalone device. You can plug it directly into the monitor you're using. The Kramer TouchPad is a compact device that can help you connect and test almost any type of monitor, projector or other video display device. In addition, the tool can test video cables and HDMI cables that connect displays with devices like HDTVs, LCD projectors, Blu-ray players and game consoles. The way it works is quite simple. To start the video test, simply press the ON button on the device. It will take just a few moments until the video display and the input device show on the screen of your desktop or notebook. Once that is done, you can utilize the on-screen controls to rotate the input display or to test the cable, for example. Just use the touchpad

### **Kramer 840HXL Controller For Windows**

I have bought this for my new Samsung HT-A6500, which has a VGA port only, although the instructions are "HDMI" and it will be a nice addition to have. I bought the controller as part of the control unit to go with the Griffin Control Box. However I'm now wondering if it might be better to just buy a standard HAVS control unit? Pros A lot less expensive than the Control Box VGA to HDMI doesn't work yet with the Samsung HT-A6500 HDMI to VGA is working but with bad picture quality (dark/washed out) Doesn't seem to recognize resolution changes when HDMI input

is changed. Limited resolution options Doesn't seem to recognize HDCP display modes Controls not intuitive No ability to test multiple HDMI inputs The screen has several of the patterns described in the manual, but is unable to use them. For example, the menu requires three parameters to be entered but there is only room for the top two. As a result you can only test one channel at a time or one resolution. Cons I wish they offered the 240Hz setting I wish the resolution options were expanded. I wanted to test the 1080 resolution (not in the menu). The 210 is barely a resolution at all. I wish the screen had an on/off power button. The on/off power light is really the only thing that tells you the machine is still working. You can't tell if it's on or off until it becomes part of the whole picture. One down side that makes it not worth the money. After the initial download, you are asked to reboot the computer. This is a pain in the butt and makes the entire project take longer than it needs to. I'm not too sure why they choose to do this instead of offering a shortcut key to turn on the monitor without a reboot. After the computer is rebooted you are then prompted to turn it on and then in on a desired setting. Re: Kramer 840HXL Controller Unsupported Modes, but there's a Fix And where are you getting these 240Hz modes? You can't get these without a special menu setting - and if they exist at all, they are in a special menu setting for 240Hz, which you have to select by first pressing a button to enter the special menu setting - this is the part I was asking 2edc1e01e8

You can use the Kramer 840HXL Controller to check video LCD, flat panel and DVI cables. The program allows you to define the resolution and the time interval, while the included patterns test the HDMI signal path. In addition, the utility provides you with a display information, enables you to set hotkeys and also offers help in case you want to review the recorded pattern. Major Features: 7 User Defined resolution 32 default pattern profiles 7 User Defined HD resolution Support up to 1866 MHz clock Support Avera mode Smart Mode for 1080i Support XRGB mode Support Blue Screen Display picture information for panel test, HDMI cable test, and LCD Cable test User Defined Hotkeys Graphical User Interface System Requirements: Windows XP / Vista / 7 / 8 / 10 (32/64-bit) 1 GHz 3 GB RAM 200 MB disk space The license of the Kramer 840HXL Controller is available for a one-time purchase only. However, if you wish to download the software for free, all you need to do is to register and download the trial version. Once you are done with the test, you can buy the license key for a reasonable amount. Product prices and availability are accurate as of the date/time indicated and are subject to change. Any price and availability information displayed on amazon.com at the time of purchase will apply to the purchase of this product. Best price for Kramer 840HXL Controller [Updated]: \$35.99 Price subject to change Amazon.com Description Kramer 840HXL is a professional device that enables you to test and adjust projects, flat panel LCD displays and DVI cables. In other words, the gadget acts as a video test pattern generator that can help you determine whether the displays work properly and help you determine the optimal settings. The device comes with 32 preset patterns and 7 user-defined HD resolution, some of which featuring motion

profiles, so that you can adequately verify the HDMI signal path. Product prices and availability are accurate as of the date/time indicated and are subject to change. Any price and availability information displayed on amazon.com at the time of purchase will apply to the purchase of this product. Product details: Minimum system requirements: Windows XP/Vista/7/8/10 (32/64-bit) 1 GHz 3 GB RAM 200 MB

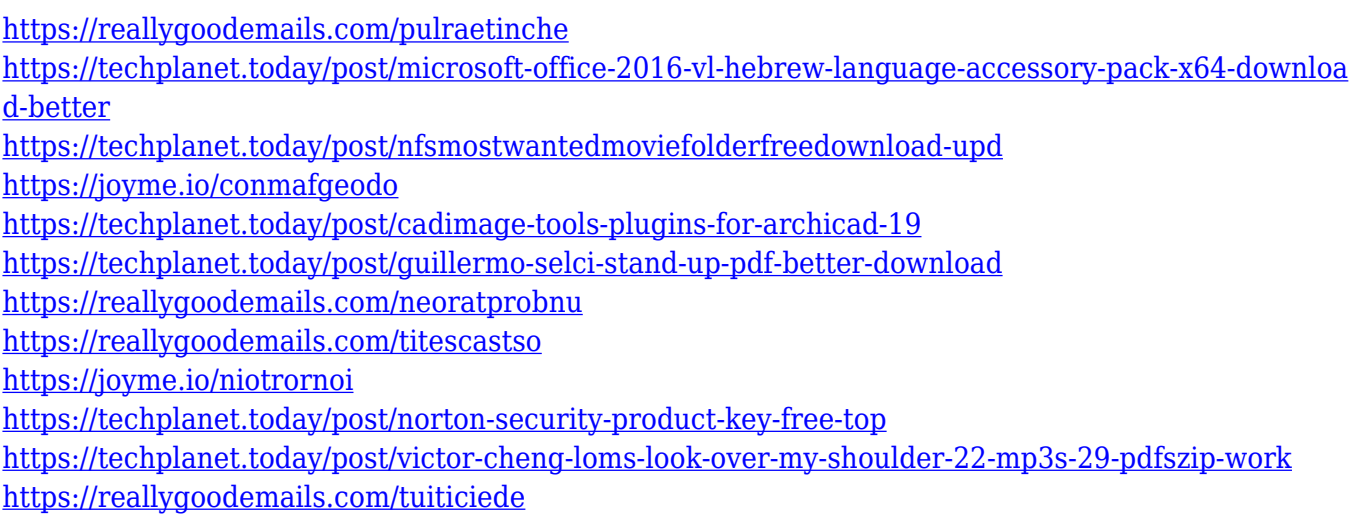

### **What's New In?**

Our DVI-to-HDMI Converter is the perfect way to expand your desktop setup. DVI is the de facto standard for connecting LCD monitors and projectors to computers. This adapter allows you to connect a standard DVI-compliant video source to a display with an HDMI port. The HDMI port on the HDMI source will act as a repeater and allow you to display all the video from the source on the display. This DVI-to-HDMI Converter uses DVI-to-HDMI cables and enables a full DVI interface with all features of the display. Author: ICR Last updated on: 11/17/2004 Price:

\$49.95@\* Generator: Util. Template \*@ @\* Modal options: leftalign, right-align, left, center, right, fullWidth, fixed, static  $*$   $\omega$ @section Modal-Options | Option | Type | Description | | ------ | ---  $-$  | ---------- | | [`left`](#left) | `Boolean` | Aligns the dialog to the left | | [`right`](#right) | `Boolean` | Aligns the dialog to the right | | [`left-align`](#left-align) | `Boolean` | Aligns the dialog to the left | | [`right-align`](#right-align) | `Boolean` | Aligns the dialog to the right  $|| \cdot ||$  center  $|| \cdot ||$  (#center) | `Boolean` | Aligns the dialog to the center  $|| \cdot || \cdot ||$  (#right) | `Boolean` | Aligns the dialog to the right  $||$  [`fullWidth`](#fullWidth) | `Boolean` | Makes the dialog 100% of the browser window width | | [`fixed`](#fixed) | `Boolean` | Makes the dialog fixed | | [`static`](#static) | `Boolean` | Makes the dialog static | @section Modal-Callbacks | Option | Type | Description | | ------ | ---- | ----------- | | [`beforeopen`](#beforeopen) | `Function` | The method that will be executed before the dialog opens | | [`afterclose`](#afterclose) | `Function` | The method that will be executed after the dialog closes | | [`onclose`](#onclose) | `Function` | The method that will be executed when the dialog is closed | @section Modal-Methods | Method | Return | Description | | ------ | ------ | ----------- | | [`open`](#open) | `Promise`

## **System Requirements For Kramer 840HXL Controller:**

Minimum: OS: Windows XP SP3, Windows Vista SP2, Windows 7 SP1, Windows 8 SP1 Processor: 1.6 Ghz or faster RAM: 1 GB or more Graphics: DirectX9 compatible graphics card with 512 MB of memory or higher DirectX: Version 9.0c Hard Drive: 16 GB or more Other: Installation requires the.NET Framework 3.5 SP1 or later Recommended: OS: Windows 8, Windows 8 Pro Processor: 2.

<https://www.playsummer.eu/wp-content/uploads/2022/12/pagagar.pdf> <https://smallprix.ro/static/uploads/2022/12/jaelmar.pdf> [https://shopigan.com/wp-content/uploads/2022/12/Ketura\\_\\_Product\\_Key\\_Full\\_X64\\_2022Latest.pdf](https://shopigan.com/wp-content/uploads/2022/12/Ketura__Product_Key_Full_X64_2022Latest.pdf) <https://go2flyfishing.com/wp-content/uploads/RebCalendar.pdf> <http://trungthanhfruit.com/wp-content/uploads/2022/12/brigmora.pdf> <https://www.perdonodevelopment.it/wp-content/uploads/2022/12/angedar.pdf> [https://www.fionash.com/wp-content/uploads/FontABC-Crack-Keygen-Full-Version-3264bit-March20](https://www.fionash.com/wp-content/uploads/FontABC-Crack-Keygen-Full-Version-3264bit-March2022.pdf) [22.pdf](https://www.fionash.com/wp-content/uploads/FontABC-Crack-Keygen-Full-Version-3264bit-March2022.pdf) <https://doctorcombine.com/wp-content/uploads/2022/12/whyulek.pdf> <https://pizzeriaminerva.es/wp-content/uploads/2022/12/Perky-Duck.pdf> <https://alaediin.com/wp-content/uploads/2022/12/DocuCan.pdf>